**CULTURE & ART DE VIVRE** 

# Made in Luxe

## **IMMOBILIER** PRESTIGE ET **ARCHITECTURE**

**CHOCOLAT** PIERRE HERMÉ **MARCOLINI** 

www.mademlaxe.hi

 $n'43$  | avril | 2011 | 5.6

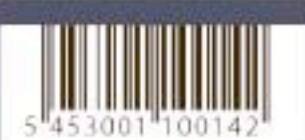

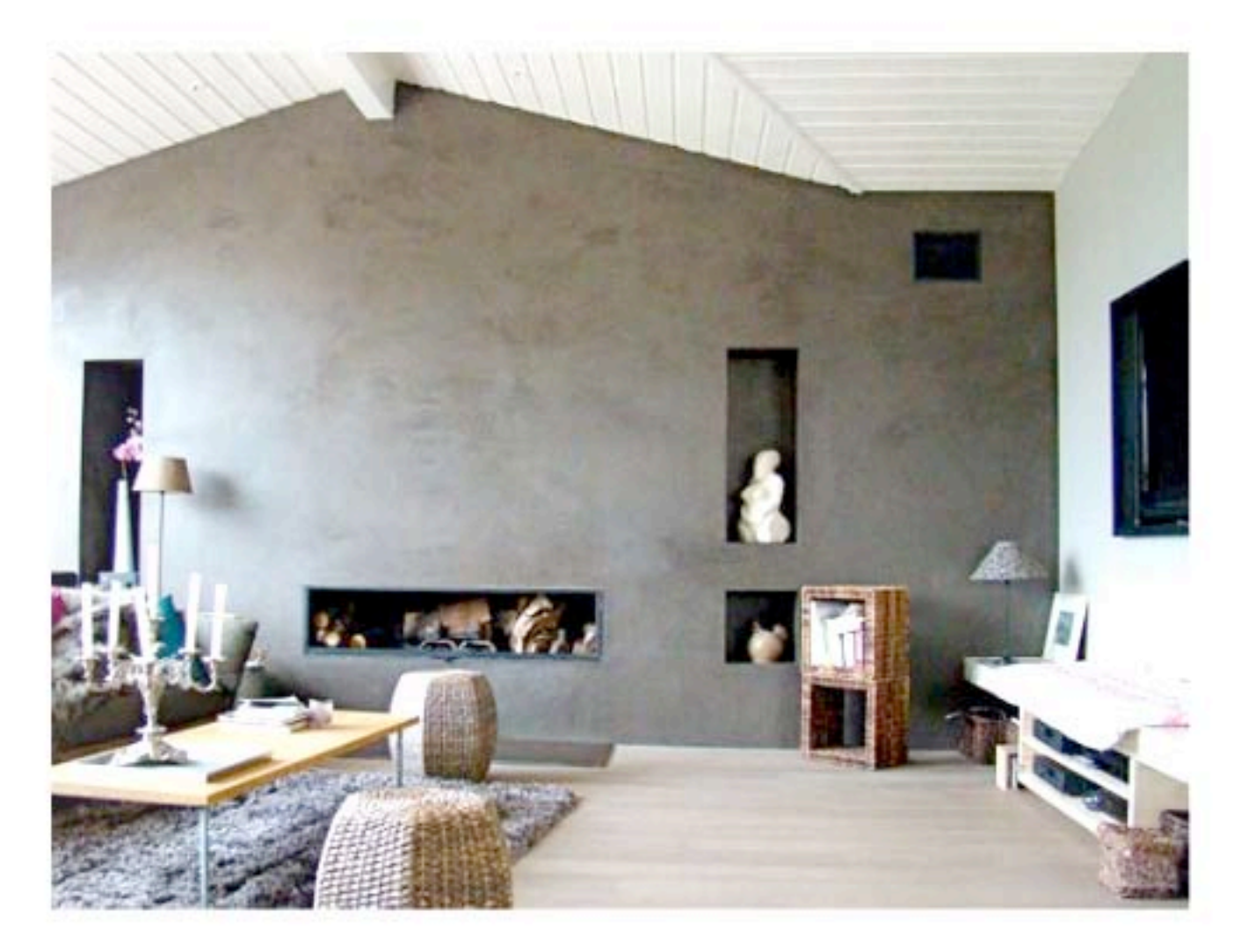

# ZOOM SUR LE BÉTON CIRÉ

Sophie Perrot

nvie d'être au cieur de la mouvance industrielle ? Optez pour une déco en béton ciré. Pourtant longtemps mal aimé, ce matériau est devenu en quelques années un mast de la déco design. Sorti des lieux industriels, il investit aujourd'hui les maisons des paritculiers.

#### D'origine industrielle

« Le béton ciré ? C'est plutôt une technique à maîtriser, nous explique Didier Guilloux, entrepreneur-décorateur spécialiste du béton ciré. Quand la réhabilitation des lieux culturels a commencé, les personnes visionnaires de l'époque se sont demandées pourquoi les structures métalliques, les poutres en fer, les conduits de ventilation, les fenètres en acier étaient toujours cachées. Ils ont alors commencé à récupérer ces éléments structurels venant de l'industrie pour se les réapproprier et les transformer en objets d'art. Les sols en béton font aussi partie de ces matériaux « récupérés ». Son avantage : résistant à toute épreuve. Par contre, il a fallu que les professionnels du bâtiment trouvent un moyen de le rendre plus attractif.

#### Toujours unique

La décoration a évolué avec le désir d'obtenir des aspects différents de matières sur les murs et le sol. La différence doit être visuelle mais aussi doit se faire sur le toucher. Il a fallu que les professionnels trouvent une formule qui ait un rendu lisse et avec une tenue possible sur beaucoup de surfaces. Le béton ciré est étalé à la lisseuse. En fonction de la technique de pose de chaque professionnel, le rendu n'est pas le même. Il peut avoir un aspect nuagé s'il est étalé de manière circulaire ou très structuré s'il est posé de façon linéaire. Il peut aussi être flammé ou marbré, donner un aspect un peu cuir. Pour ce qui est de la couleur, tout est possible mais tout n'est pas forcément esthétique. Il suffit d'ajouter des pigments naturels au mélange de départ. Par exemple, pour avoir un rendu encore plus blanc, on peut ajouter des pigments blancs ; pour un aspect métallisé, on ajoute des pigments de laiton, etc. « Mais 90% des couleurs que l'on me demande, c'est du gris ! Et grâce au système d'ajout de pigments de couleur, il est possible d'obtenir des centaines de nuances de gris différentes », précise Didier Guilloux. Chaque béton ciré posé est unique.

#### De multiples utilisations

 $\left( \bullet \right)$ 

Dans les lieux industriels, le béton ciré est le plus souvent posé au sol mais aujourd'hui, les professionnels sont capables de poser des couches de 3 millimètres seulement. Voilà qui a largement multiplié les utilisations du béton ciré. Le spécialiste précise que « le béton ciré peut être posé partout. Il sert maintenant à recouvrir des meubles comme un banc, une commode, autant que des sols, des murs ou un escalier. Il est également parfait pour le chauffage par le sol. » Parfait pour jouer l'unité de ton et de matière dans une pièce. Du point de vue entretien, le béton ciré est protégé par une couche de vernis. Il s'entretient alors comme du carrelage sans joint, en passant de l'eau avec un détergent non agressif au PH neutre type savon noir. En fonction de son usage, il se cire tous les deux à six mois afin de le protéger des rayures ou liquides renversés. Le béton ne casse pas mais peut avoir des éclats si des objets lourds tombent violemment dessus. Avec le temps, des micros rayures apparaissent mais cela signifie simplement que le béton ciré se patine, comme de la terre cuite, et qu'il prend encore un tout autre caractère.

### **IDEEN ZUM WOHNEN!**

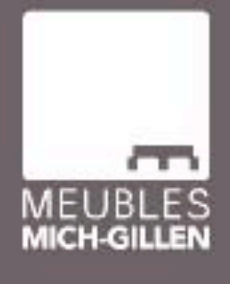

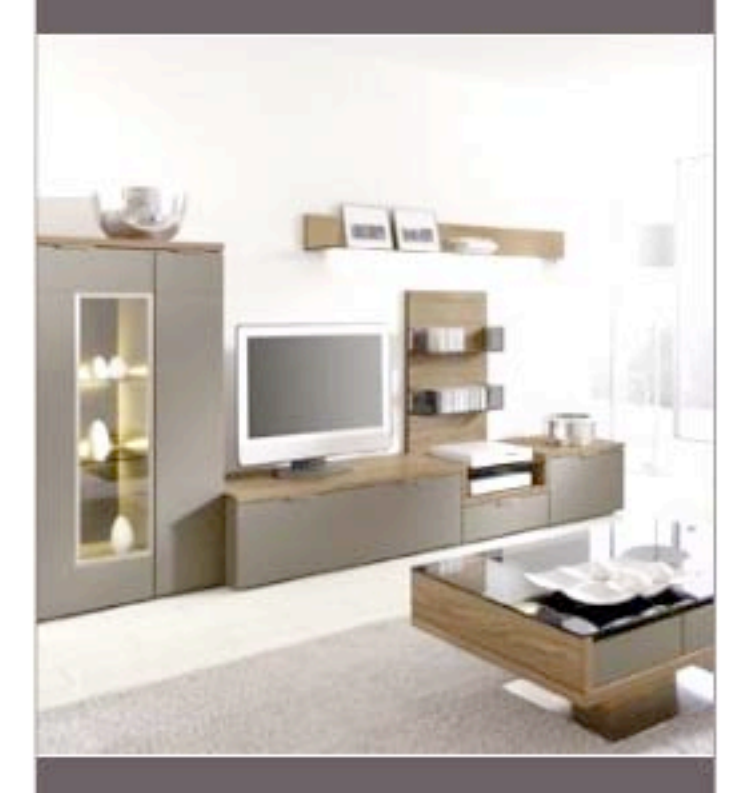

lundi 14h00 à 18h15<br>18h15 - mardi - vendredi 9h00 à 12h00 - 14h00 à 18h15 samedi 9h00 à 17h30

WWW.MICH-GILLEN.LU

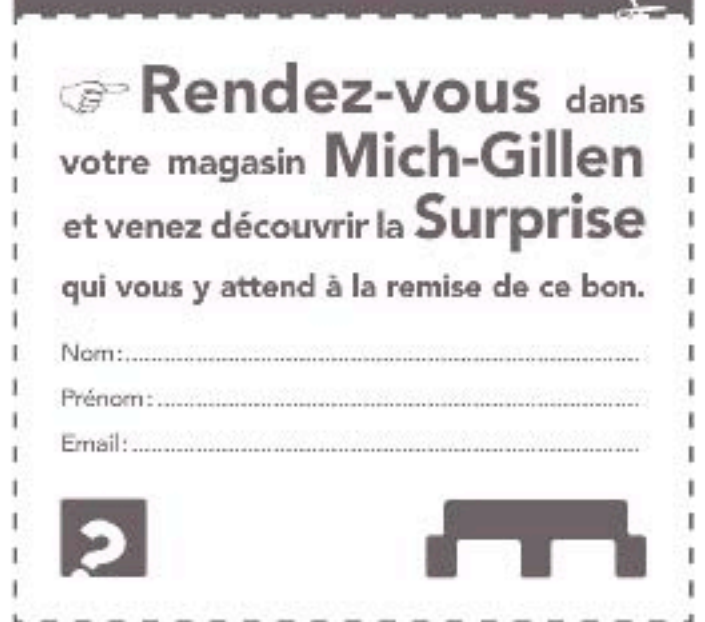